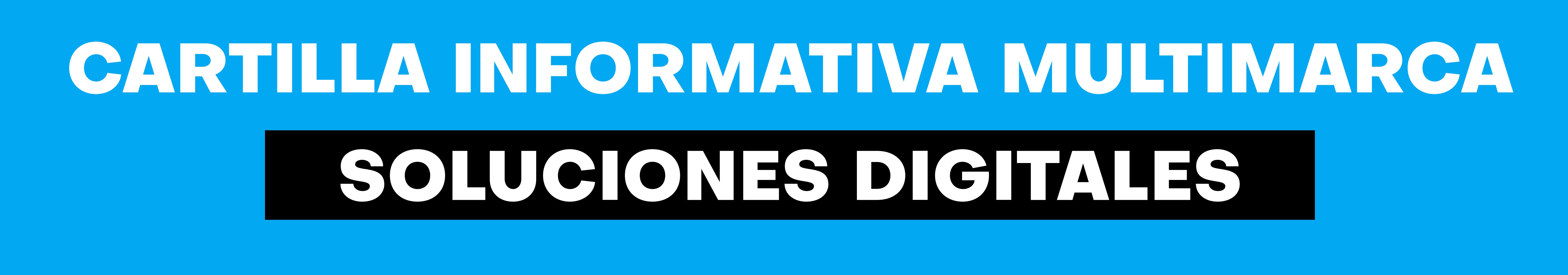

# **1. MIS VENTAS**

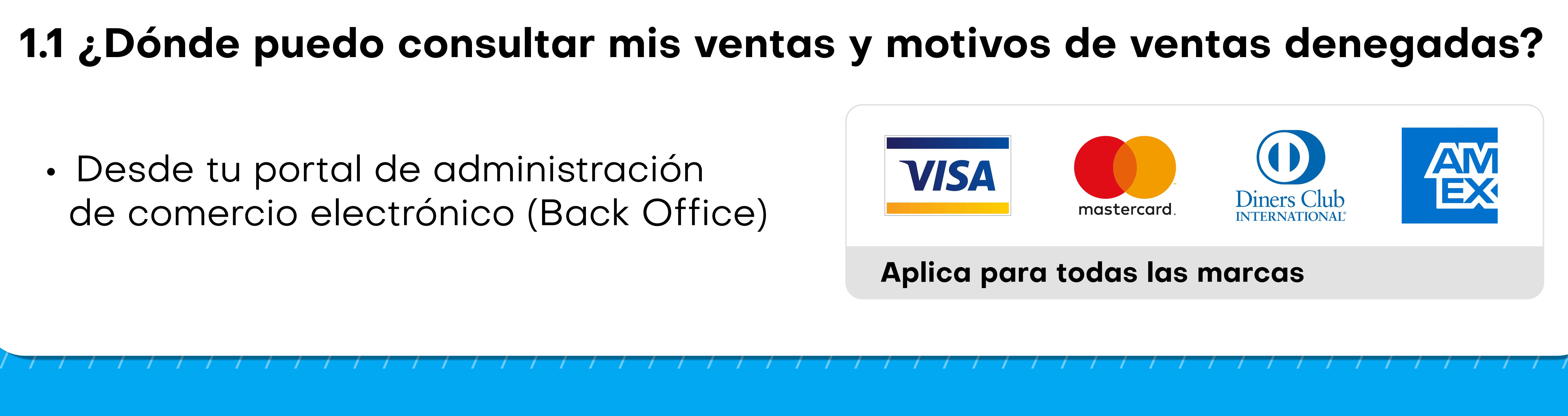

• Desde tu portal de administración de comercio electrónico (Back Office)

# **EJEMPLO**

![](_page_0_Picture_260.jpeg)

![](_page_0_Picture_261.jpeg)

![](_page_0_Figure_3.jpeg)

**American Express (Since American Express** Since American del BCP, es la segunda venta el día jueves con tarjeta Visa o Mastercard del BCP, BBVA o Scotiabank podrá ver su depósito al día siguiente. En caso sea de otro banco o con una tarjeta American Express recibirá el depósito el día lunes y para ventas realizadas con Diners Club, el martes.

![](_page_0_Picture_262.jpeg)

![](_page_0_Picture_263.jpeg)

Las fechas indicadas previamente se mantienen siempre y cuando no haya un día feriado previo a la fecha de depósito.

Si el requerimiento y/o consulta está asociado a las condiciones comerciales de las marcas American Express y Diners Club derivaremos el caso al interno al área especializada para atender el pedido.

![](_page_1_Picture_9.jpeg)

- 
- 
- 

![](_page_1_Picture_14.jpeg)

![](_page_1_Picture_2.jpeg)

![](_page_1_Figure_0.jpeg)

![](_page_1_Picture_6.jpeg)

Recuerda que para Tarjetas **American Express,** las transacciones posteriores a esa hora forman parte del lote del día siguiente.